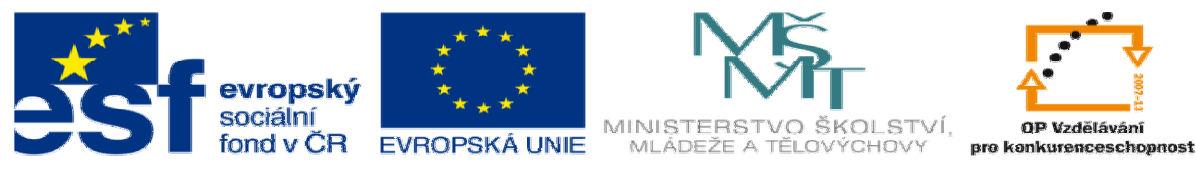

INVESTICE DO ROZVOJE VZDĚLÁVÁNÍ

**METODICKÝ LIST** k DUM 12 . pdf ze šablony 05\_šablona\_technologické\_cvičeni 1 tematický okruh sady: polotovar\_a\_výrobní\_postup

**Téma DUM:** polotovar\_svařenec\_pracovní list 04

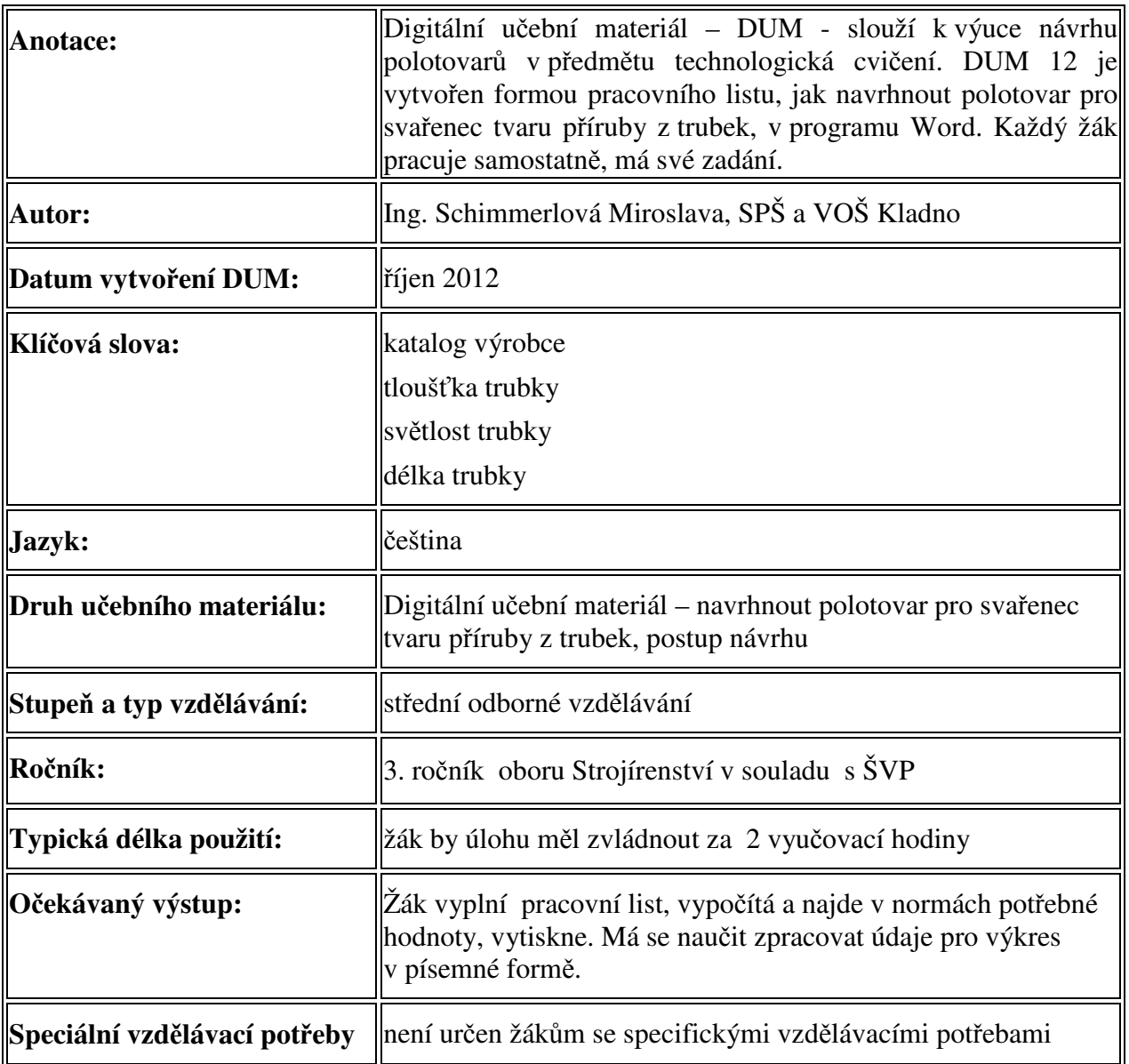